## Результат обращения - TreatmentResult

## Описание полей

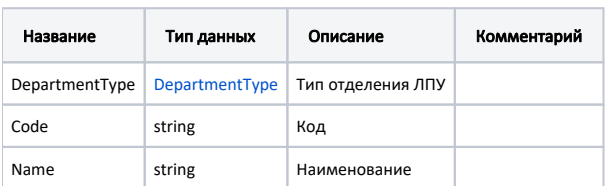

## Пример модели в формате JSON

```
{
  "departmentType": {
 "code": "1",
 "name": ""
  },
  "code": "101",
  "name": ""
}
```